#### МИНИСТЕРСТВО ОБРАЗОВАНИЯ И НАУКИ РОССИЙСКОЙ ФЕДЕРАЦИИ

Федеральное государственное бюджетное образовательное учреждение высшего образования «Пензенский государственный университет архитектуры и строительства» (ПГУАС)

## **МАРКЕТИНГ ТЕРРИТОРИЙ**

Методические указания по выполнению контрольной работы для направления подготовки 21.03.02 «Землеустройство и кадастры»

Пенза 2016

УДК332:339.138(075.8) ББК65.04+65.290-2я73 М26

Рекомендовано Редсоветом университета

Рецензент – кандидат социологических наук, доцент кафедру «Кадастр недвижимости и право» Н.А. Киселева (ПГУАС)

М26 **Маркетинг** территорий: метод. указания по выполнению контрольной работы для направления подготовки 21.03.02 «Землеустройство и кадастры» / Н.Ю. Улицкая. Пенза: ПГУАС, 2016. – 16 с.

Приведены методические указания, задания и варианты контрольных работ, примеры их выполнения, рекомендуемые источники информации.

Подготовлены на кафедре «Кадастр недвижимости и право» и рассчитаны для использования студентами, обучающимися по направлению подготовки 21.03.02 «Землеустройство и кадастры», при изучении дисциплины «Маркетинг территорий».

> Пензенский государственный университет архитектуры и строительства, 2016 © Улицкая Н.Ю., 2016

### 1. МЕТОДИЧЕСКИЕ УКАЗАНИЯ К КОНТРОЛЬНОЙ РАБОТЕ

Целью выполнения контрольной работы по дисциплине «Маркетинг территорий» является приобретение навыков аналитической работы с различными источниками и последующего письменного оформления.

Задачи контрольной работы:

– научить студентов самостоятельно пользоваться учебной и нормативной литературой;

– дать возможность приобрести умения и навыки излагать материал по конкретным вопросам;

– документально установить уровень знания пройденного материала.

В научном поиске исследователь должен уметь самостоятельно находить источники информации. Поэтому и при написании контрольной работы студент должен самостоятельно отбирать литературу и использовать другие источники, если это необходимо (например, сеть Интернет). Результаты этого поиска и отбора отражаются в библиографическом списке, а также в виде ссылок на источники в тексте контрольной работы. При этом указывается непосредственно тот источник, откуда автор взял информацию, а не первоисточник (например, указывается не архивный документ, а монография, где этот документ напечатан; не иностранное издание, а та книга, откуда взят перевод этого иностранного текста).

*Объем и структура контрольной работы*

Объем контрольной работы составляет примерно 10–12 страниц печатного текста.

Структура контрольной работы включает следующие элементы:

1. Титульный лист.

2. Содержание (оглавление составляется из трех вопросов согласно варианту).

3. Ответ на первый вопрос (теоретический). При необходимости текст ответа можно дополнить чертежами, схемами и рисунками, четко и аккуратно. Текст вопроса должен быть написан перед ответом на него. Ответы на вопросы должны быть четкими, основываться на теоретических положениях, изложенных в литературе.

4. Ответ на второй вопрос (аналитический, практический).

5. Ответ на третий вопрос (расчеты).

6. Список использованных источников (литературы).

7. Приложения. (Приложение не является обязательной частью контрольной работы, оно включается в нее по усмотрению автора работы.)

Ссылки на источники литературы проставляются автоматически (Вставка – Ссылка – Сноска – Внизу страницы – Вставить) либо в квадратных скобках приводится номер и страница, например: [12, С. 5-6; 25, С. 61].

*Требования к оформлению.* Размеры полей: левое –20 мм, верхнее – 20 мм, правое – 15 мм, нижнее – 20 мм. Текст печатается через 1,5 интервала на компьютере. Обычно используются шрифты Times New Roman – кегль № 14, заголовок – кегль № 14. Выравнивание делается по ширине поля. Оформляя работу, необходимо пронумеровать страницы.

*При выполнении работы следует придерживаться следующих правил:* 

 подобрать необходимую литературу, изучить содержание курса и методические рекомендации по выполнению контрольной работы;

составить развернутый план контрольной работы;

 затем изложить теоретическую часть вопроса (не допускается дословное переписывание текстов из брошюр, статей, учебников);

 привести практические примеры, используя конкретный материал (с приложением материала и поименным источником печати);

решить предложенные практические задания;

оформить контрольную работу;

сдать (выслать) ее на проверку преподавателю.

Работа должна быть выполнена грамотно и аккуратно.

На проверку не принимаются работы:

выполненные не по своему варианту;

выполненные небрежно и неразборчиво.

*Защита контрольной работы* осуществляется путем устного изложения основных разделов работы.

*Критерии качества контрольной работы*

1. Правильное раскрытие содержания основных вопросов темы, правильное решение задач.

2. Самостоятельность суждений, творческий подход, научное обоснование раскрываемой проблемы.

3. Правильность оформления работы.

4. Наличие в конце работы полного списка литературы.

*Оценка контрольных работ.* Контрольные работы оцениваются дифференцированно по следующим критериям выставления отметок по пятибалльной шкале:

 выполнено без ошибок и недочетов 90-100 % от общего объема работы – 45-50 баллов – выставляется отметка «отлично»;

 выполнено без ошибок и недочетов 76-89 % от общего объема работы – 40-44 балла – выставляется отметка «хорошо»;

 выполнено без ошибок и недочетов 55-75 % от общего объема работы – 30-39 баллов – выставляется отметка «удовлетворительно»;

 выполнено без ошибок и недочетов менее 55 % от общего объема работы – менее 30 баллов – выставляется отметка «неудовлетворительно».

## 2. ЗАДАНИЕ НА КОНРОЛЬНУЮ РАБОТУ

Вариант задания контрольной работы студенту выдается из таблицы по алфавитному списку журнала. Каждый вариант содержит три вопроса.

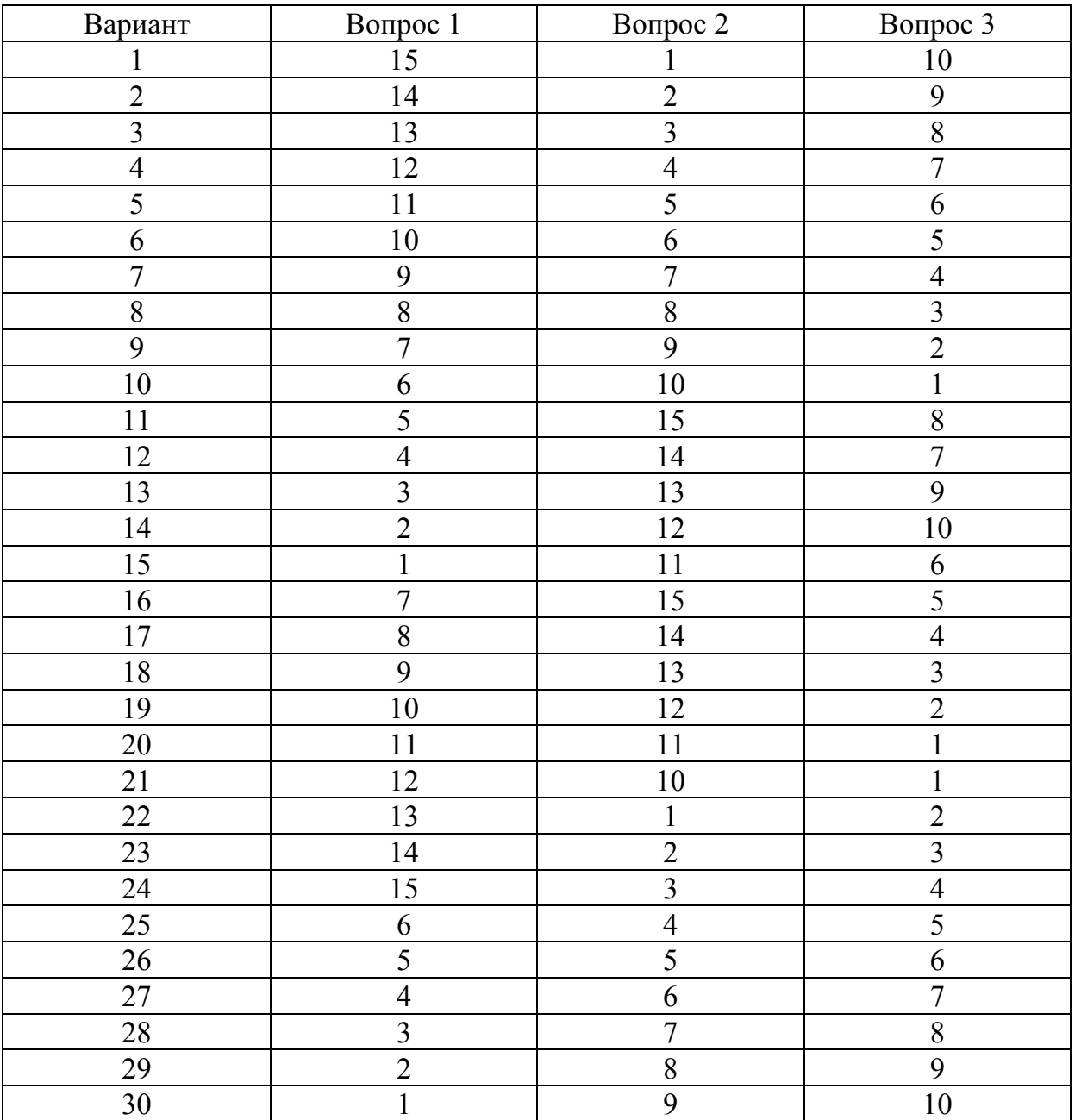

Варианты контрольной работы

#### *Варианты первого теоретического вопроса*

1. Понятие территориального маркетинга.

2. Сегментация в территориальном маркетинге.

3. Маркетинговые подходы к управлению территориями в зарубежных странах.

4. Опыт внедрения территориального маркетинга в странах Западной Европы и Америки.

5. Маркетинговый подход к управлению территориями в России.

6. Система позиционирования, продвижения и брендинга территории.

7. Инструментарий реализации стратегий территориального маркетинга.

8. Оценка рынков сбыта как основа оценки привлекательности региона.

9. Сегментирование целевых рынков и позиционирование продукта территории.

10. Факторы территориального маркетинга, оказывающие влияние на инвестиционные решения.

11. Маркетинговые стратегии городов и планирование городского развития.

12. Понятие конкуренции и конкурентоспособности в территориальном маркетинге.

13. Внутренние и внешние конкурентные преимущества территории.

14. Имидж и репутация территории.

15. Маркетинговая среда территории.

#### *Варианты второго аналитического вопроса*

1. Анализ и тенденции первичного рынка земли в Пензенской области.

2. Разработка SWOT-анализа для Пензенского района Пензенской области.

3. Характеристика месторасположения территориального продукта Пензенской области.

4. Конкурентоспособность и инвестиционная привлекательность г. Пензы.

5. Разработка SWOT-анализа для Бессоновского района Пензенской области.

6. Анализ и тенденции рынка жилья в Пензенской области.

7. Разработка SWOT-анализа для Мокшанского района Пензенской области.

8. Характеристика и продвижение имиджа г. Пензы и ее посланий.

9. Разработка SWOT-анализа для Иссинского района Пензенской области.

10. Особенности брендинга Росреестра. Сущность и ключевые элементы бренда.

11. Субъекты маркетинга территорий: разновидности, цели и потребности (на примере Пензенской области).

12. Разработка SWOT-анализа для Белинского района Пензенской области.

13. Использование инструментов популяризации имиджа товаропроизводителей Пензенской области.

14. Анализ и тенденции вторичного рынка земли в Пензенской области.

15. Разработка SWOT-анализа для Кузнецкого района Пензенской области.

#### *Варианты третьего вопроса*

**1.** Предложение земли: *QS* = 100 га. Сельскохозяйственный спрос на землю: *QD* = 100 – *P*. Несельскохозяйственный спрос на землю: *QD* = 50 – *P*, где  $P$  – цена земли в тыс. руб. за 1 га.

Определите:

1) цену земли (*Z*), если собственник решит продать участок;

2) ежегодную плату при сдаче земли в аренду (*R*), если ставка банковского процента (*i*) равна 10 % годовых.

**2.** На свободном земельном участке законодательно разрешено и физически возможно строительство трех объектов:

вариант «А» – административного здания;

вариант «Б» – офисного здания;

вариант «С» – торгового комплекса.

Возмещение затрат в здания по всем трем вариантам осуществляется методом Ринга (прямолинейным способом).

Используя данные таблицы, определите вариант наиболее эффективного использования земельного участка.

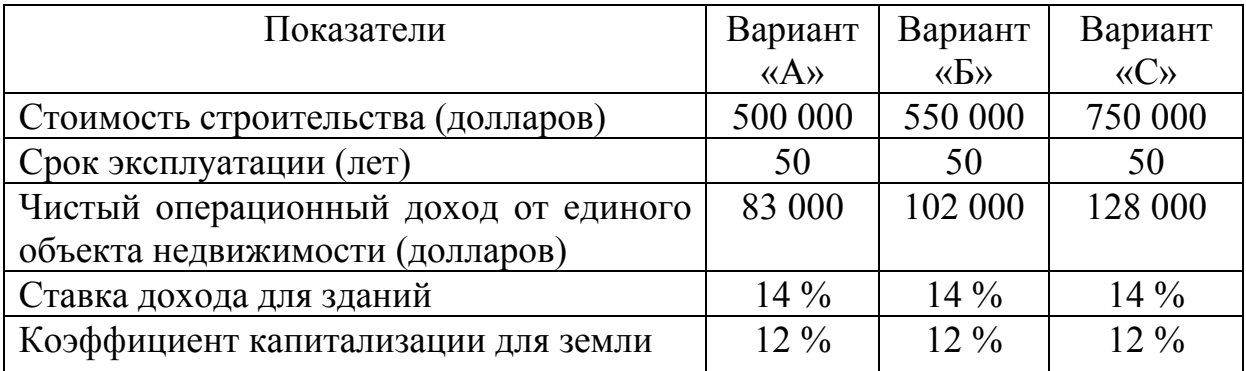

**3.** Определите стоимость продажи права долгосрочной аренды земельного участка, предоставляемого под коммерческое жилищное строительство. Площадь участка 0,2 гектара, местоположение – село Засечное Пензенского района (пригород г. Пензы).

По результатам статистической обработки данных, средний выход построенных жилых площадей на 1 гектаре площади составляет 20000 кв. м, стоимость одного кв. м площади 35000 рублей.

По условиям инвестиционного контракта городу переходит 50 % площадей здания.

Срок строительства и реализации, переходящих городу площадей составляет 2 года.

Коэффициент капитализации составляет 24 %.

**4.** Рассчитайте рыночную стоимость сельскохозяйственного участка земли исходя из трехгодичного севооборота, на основе данных, приведенных в таблице. Рентабельность составляет 20 % от индивидуальных затрат на производство.

Коэффициент капитализации равен 22 %.

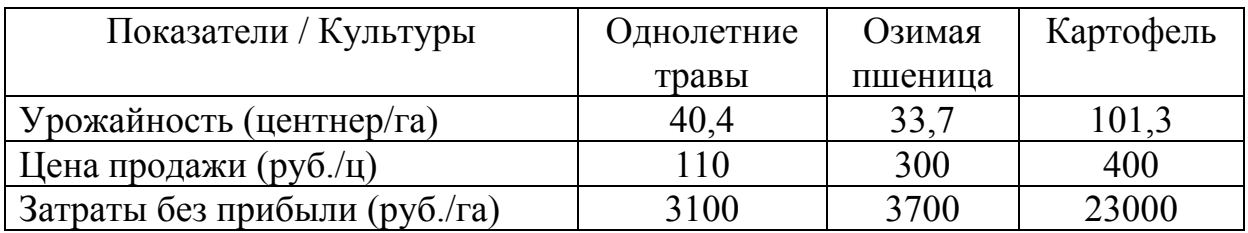

**5.** Определите рыночную стоимость пашни площадью 10 га, вносимой в качестве земельной доли в уставный фонд.

Расчет произвести исходя из двухгодичного севооборота. Основные возделываемые культуры в районе оценки пшеница и ячмень. Исходные данные для расчета:

Средняя урожайность пшеницы – 30 ц/га (3000 кг/га).

Средняя урожайность ячменя – 20 ц/га (2000 кг/га).

- Цена продажи пшеницы  $-250$  руб./ц.
- Цена продажи ячменя 180 руб./ц.

 Затраты по выращиванию пшеницы с учетом нормальной прибыли – 150 руб./ц.

 Затраты по выращиванию ячменя с учетом нормальной прибыли – 130 руб./ц.

• Коэффициент капитализации – 23 %.

**6.** Участок земли пригоден по нормам зонирования для жилищного строительства, строительства офисного или торгового здания.

На основе следующей информации определите вариант наиболее эффективного использования участка земли. Возмещение инвестиций в здания по всем вариантам осуществляется методом Ринга (прямолинейным методом).

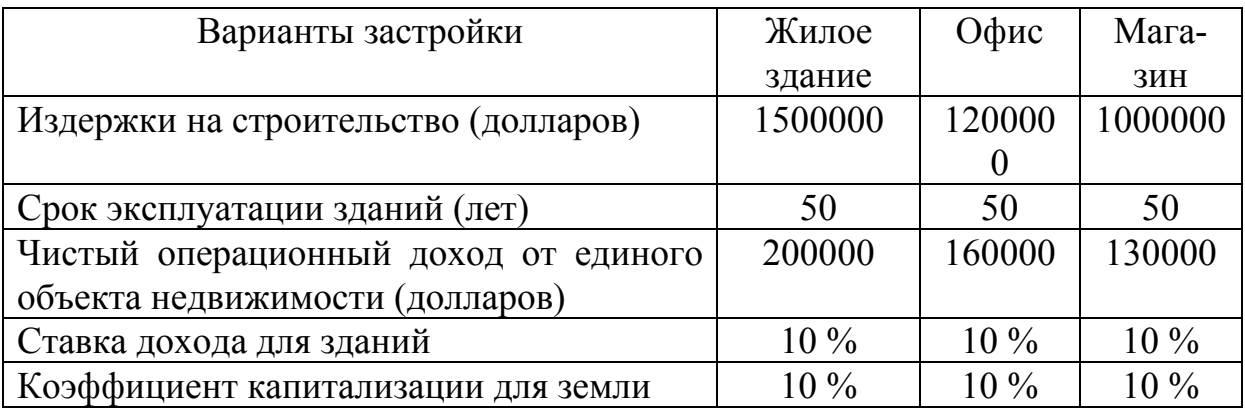

**7.** Используя метод разбивки на участки, определите стоимость земельного массива площадью 30 гектаров при строительстве трех коттеджей на одном гектаре.

Предполагаемая цена продажи благоустроенного участка 200 000 руб.

Издержки на планировку, подготовку и благоустройство относятся к настоящему времени и составят 1 500 000 руб.

Все остальные затраты и поступления от продажи отнесены к концу каждого соответствующего года.

Ежегодные административные и накладные расходы равны 25 % от годовой выручки от продажи, плата за кредит расходы на содержание и прибыль составят 40 % дохода, остающегося после вычета административных и накладных расходов.

Ежегодно планируется продавать по 30 участков размером 1/3 гектара.

С учетом стоимости капитала и ожидаемого риска ставка дисконтирования определена в 25 %.

**8.** На основе метода предполагаемого использования рассчитайте стоимость земельного участка под строительство крытого рынка.

Площадь участка 7000 кв.м.

Общая площадь сооружений 6300 кв.м.

Полезная площадь сооружений 4095 кв.м.

Все затраты на строительство крытого рынка составляют 140 500 000 руб.

Период владения 4 года, поступления от перепродажи участка в конце периода владения составят 1 500 000 руб.

Ставка арендной платы 2500 руб. за кв. м полезной площади сооружений в год.

Потери от недозагрузки 5 % от потенциального валового дохода, эксплуатационные расходы 20 % от действительного валового дохода.

Ставка дисконтирования 30 %.

**9.** Определите емкость рынка по сигаретам в области *N* по каждой позиции и в целом за год на основании данных таблицы, если известно, что доля лиц в общей численности населения области, которые ни при каких обстоятельствах не могут быть потребителями товара составляет 27 %.

Потенциальная емкость рынка (*Е*р):

$$
E_{\rm p} = E_{\rm pr} + E_{\rm pc},
$$

где *Е*рг – емкость рынка в городе;

 $E_{\text{nc}}$  – емкость рынка в сельской местности.

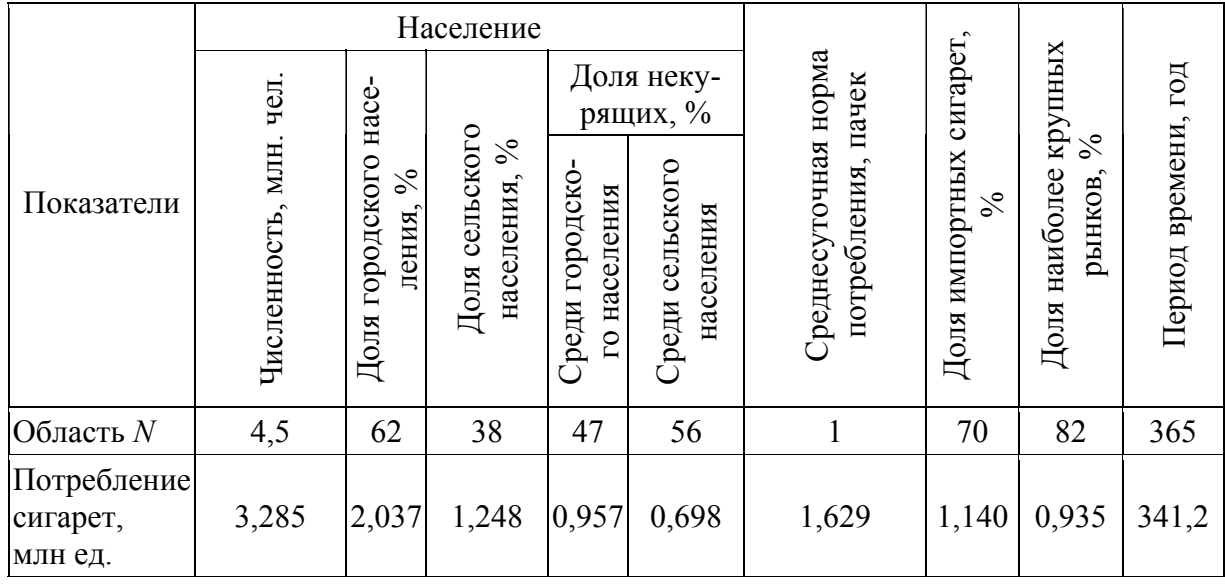

Потенциальная емкость рынка независимо от места проживания людей находится по формуле:

$$
E_{\rm pi} = \mathbf{q}_{\rm H} \cdot (1 - q_{\rm HII}) \cdot q_{\rm AII} \cdot q_{\rm H} \cdot q_{\rm H} \cdot q_{\rm K} \cdot q_{\rm kp} \cdot T,
$$

где Ч<sub>н</sub> – общая численность населения области;

- *q*нп доля лиц, которые ни при каких обстоятельствах не могут быть потребителями продукта;
- *q*дп уровень среднедушевого потребления;
- *q*и доля импорта;
- *qi*н доля городского или сельского населения;
- *q*к доля курящего населения;
- *q*кр доля наиболее крупных по товарообороту районов области;
	- *Т* число дней в году.

**10.** Отдел маркетинга кондитерской фабрики «Красная звезда» провел анализ ассортимента выпускаемой продукции на основе данных об выпуске и рентабельности каждого изделия. Помогите маркетологу по продукту провести ранговый анализ ассортимента и внести предложения по улучшению ассортимента. Определите, какие элементы маркетинговой стратегии необходимо внедрить. Заполнить таблицу.

Количественно степень рациональности структуры ассортимента может быть оценена коэффициентом корреляции ранга выпуска и ранга рентабельности ( $K_n$ ):

$$
K_{\rm p}=1-6\,\,\rm{a}\cdot(P_{qi}-P_{ri})^2/\,n\cdot(n^2-1),
$$

где *n* – число изделий в ассортименте;

- *Рqi* ранг выпуска *i*-го изделия;
- $\overline{P}_{ri}$  ранг рентабельности *i*-го изделия.

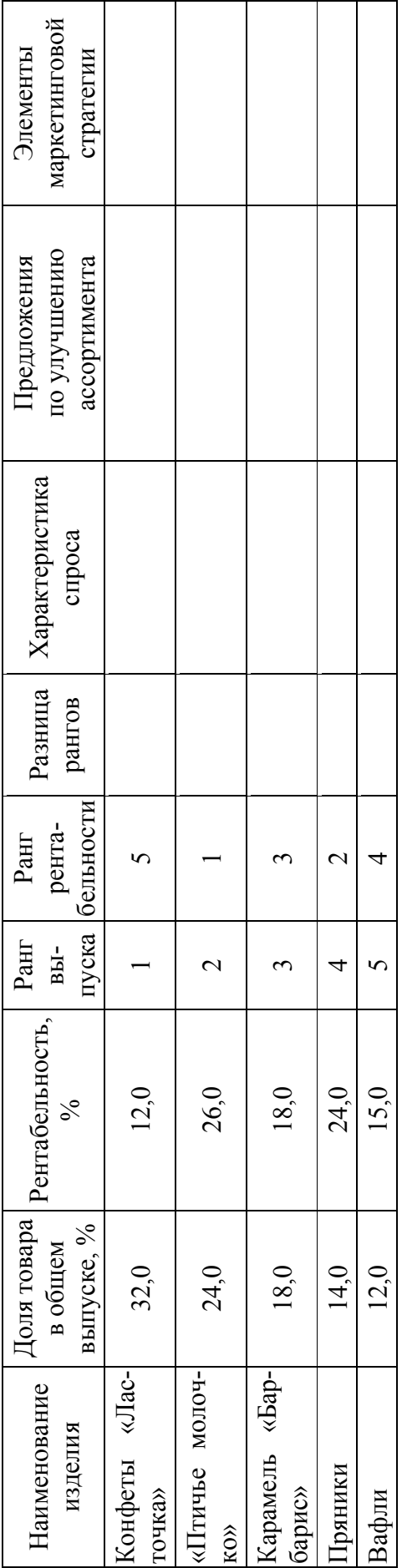

### 3. ПРИМЕР ВЫПОЛНЕНИЯ КОНТРОЛЬНОЙ РАБОТЫ

**Контрольная работа по дисциплине «Маркетинг территорий» Вариант №\_\_\_\_\_** 

1. **В чем суть продуктовой концепции маркетинга? В каких случаях фирма применяет эту концепцию? Загляните в ювелирный магазин и охарактеризуйте данную концепцию, рассматривая различные периоды времени работы ювелирных фирм на рынок драгоценностей.**

Суть продуктовой концепции маркетинга в выборе или производстве наиболее лучшего товара, улучшение ранее произведенного товара, создание различных модификаций. Думаю, что данная концепция применяется фирмой при насыщении потребителей товарами, производимыми фирмой и изменением вкусов потребителей, а если рассматривать на примере ювелирных изделий, то и при изменении моды на украшения, моды на определённые камни и формы. Также, думаю, связано и с покупательской способностью тех, для кого производятся данные изделия. Можно просто заглянуть в наши шкатулки с драгоценностями, чтобы проследить данную концепцию. Если раньше мы довольствовались маленькими колечками и мини сережками, а наши мамы покупали серьги и кольца с искусственно выращенными рубинами, то теперь мы предъявляем более высокие требования и к самому металлу и его обработке, к обработке и качеству камней, а также и к изделию в целом. Если же рассмотреть на примере именно ювелирного магазина, то можно рассмотреть, к примеру, детские украшения, а именно серьги. Что носили раньше маленькие девочки – примитивные колечки 585 пробы или просто «мамины» серьги. Сейчас же ассортимент расширен, улучшилось качество. Можно встретить изделия 585, 750 проб и изделия из белого и, так называемого, европейского золота. Появилось много именно «девчачьих» украшений со сказочными мотивами, эмалью, драгоценными камнями. Также повысилась и безопасность изделий. Не думаю, что если бы на прилавок были выставлены украшения, произведённые лет 10-15 назад, мы бы обратили на них внимание.

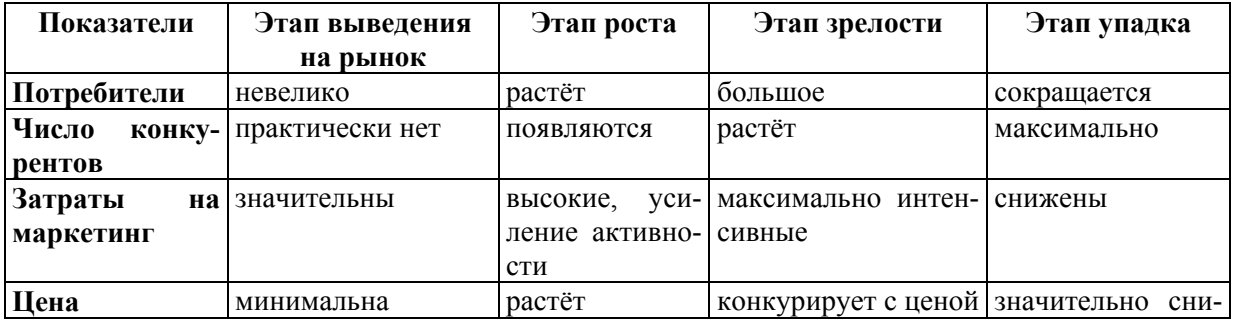

### 2. **Составить матрицу жизненного цикла товара территории.**

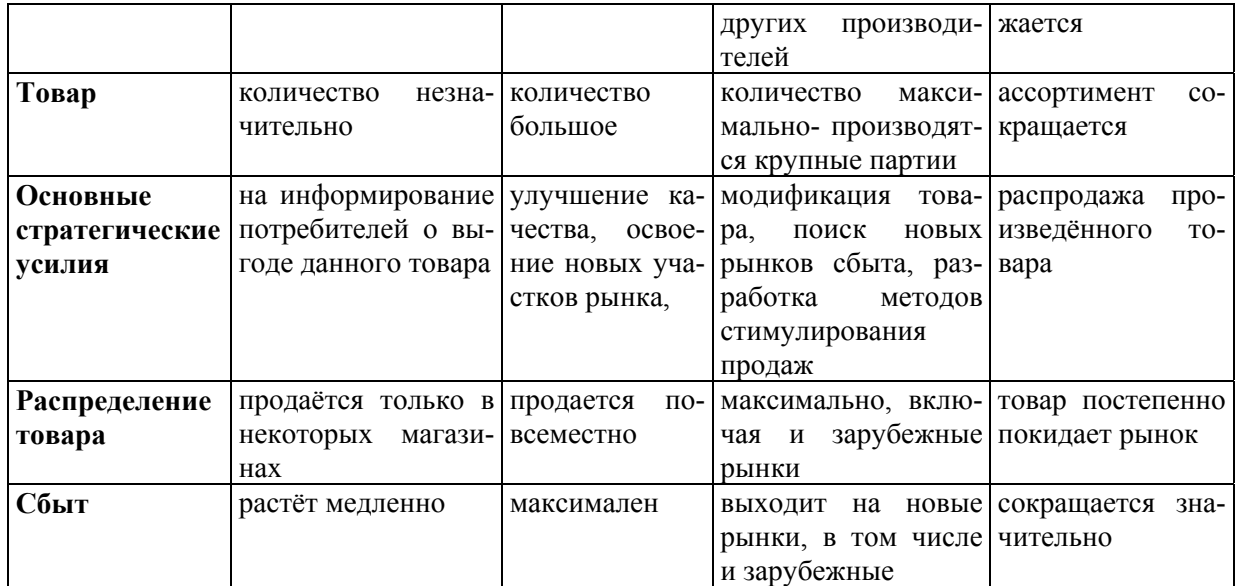

3. **На основе данных таблицы определить рыночный потенциал потребления кофе за год по количеству потребителей и в денежном выражении, если одна чашка выпивается за 2 дня. Как изменится рыночный потенциал кофе за год, если будет выпиваться 1 чашка за 3 дня?**

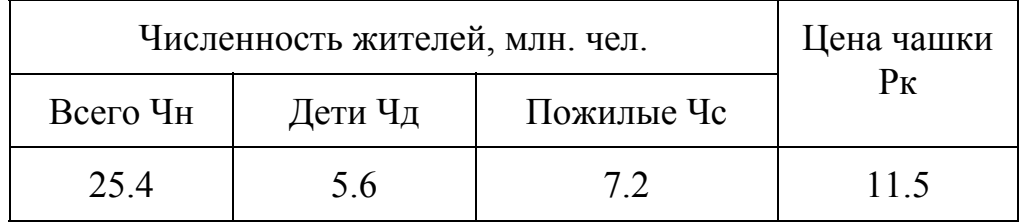

Рыночный потенциал определим по формуле

$$
E_{p} = n \cdot K_{cp} \cdot P_{\kappa},
$$

где *n* – число потенциальных потребителей;

- *K*ср– количество товара, потребляемого одним усреднённым потребителем;
- *P*<sup>к</sup> цена единицы усреднённого товара.

 $E_p$ = 25,4 – (5,6+7,2)  $\cdot$  (365:2)  $\cdot$  11,5=26444,3 млн руб.

Соответственно, если средним потребителем будет выпиваться одна чашка кофе за 3 дня, то рыночный потенциал уменьшится до 17634,3 млн руб.

Это число получилось таким образом:

$$
E_{p} = 12.6 \cdot (365.3) \cdot 11.5 = 17634.3.
$$

### БИБЛИОГРАФИЧЕСКИЙ СПИСОК

1. Бусов, В.И. Управление недвижимостью: теория и практика: учебник для академического бакалавриата [Текст] / В.И. Бусов, А.А. Поляков. – М.: Издательство Юрайт, 2014. – 517 с. – Сер.: Бакалавр. Академический курс.

2. Ежегодный государственный (национальный) доклад о состоянии и использовании земель в Российской Федерации [Текст].

3. Кухтин, П.В. Управление земельными ресурсами [Текст]: учебное пособие / П.В. Кухтин [и др.]. – 2-е изд. – СПб.: Питер, 2006. – 448 с.

4. Панкрухин, А.П. Маркетинг территорий [Текст] / А.П. Панкрухин. – 2-е изд., доп. – СПб.: Питер, 2006. – 416 с.

5. Сухов, В.Д. Основы менеджмента и маркетинга в земельно-имущественных отношениях [Текст]: учеб. для студ. сред. проф. образования / В.Д. Сухов. – М.: Издательский центр «Академия», 2013. – 240 с.

6. Министерство экономического развития Российской Федерации [Электронный ресурс]. – URL: economy.gov.ru

7. Росреестр [Электронный ресурс]. – URL: rosreestr.ru

8. Федеральная служба государственной статистики [Электронный ресурс]. – URL: http://www.gks.ru/ (10.09.2014).

## ПРИЛОЖЕНИЕ

### **Образец титульного листа контрольной работы**

### **Пензенский государственный университет архитектуры и строительства**

### Факультет: *управления территориями*

Кафедра: *кадастра недвижимости и права*

## **Контрольная работа**

по дисциплине: «Маркетинг территорий»

Вариант № \_\_\_\_\_\_

Выполнил:

 *ФИО полностью, заполняется студентом*

*номер группы*

Проверил:

Группа:

*ФИО преподавателя* Дата: Оценка:

Пенза 20\_\_\_\_\_

### **ОГЛАВЛЕНИЕ**

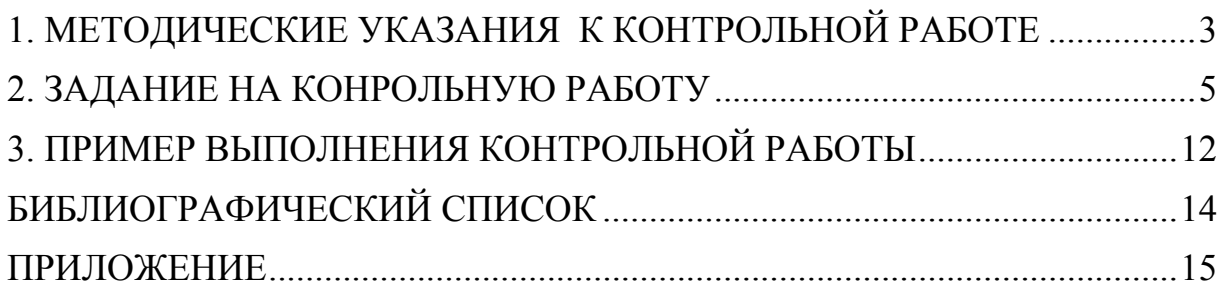

Учебное издание

Улицкая Наталья Юрьевна

# **МАРКЕТИНГ ТЕРРИТОРИЙ**

Методические указания по выполнению контрольной работы для направления подготовки 21.03.02 «Землеустройство и кадастры»

В авторской редакции Верстка Н.А. Сазонова

 $\mathcal{L}_\text{max}$ 

Подписано в печать 20.01.16. Формат  $60 \times 84/16$ . Бумага офисная «Снегурочка». Печать на ризографе. Усл.печ.л. 0,93. Уч.-изд.л. 1,0. Тираж 80 экз. Заказ № 71.

> Издательство ПГУАС. 440028, г. Пенза, ул. Германа Титова, 28.